## **Settlement Services Worksheet (SSW)**

- One worksheet for all services ordered on the same loan
- Pre-populate order screens to minimize data entry
- Provides invoice per product or total cost of borrower(s)

From the **Credit File**, Under "**Additional Products**" click on any of the links to create a Settlement Worksheet. (SSW)

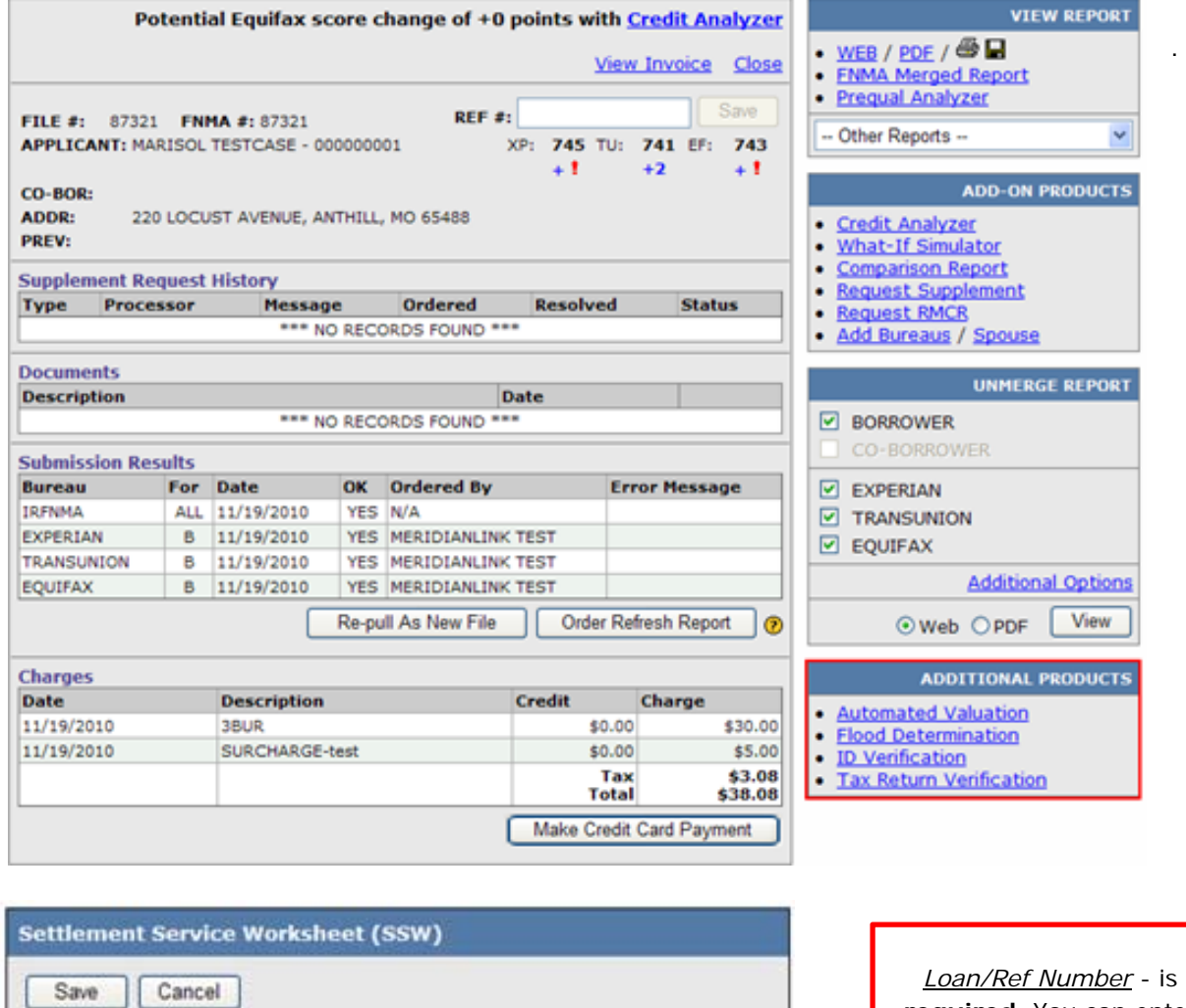

**required**. You can enter anything you want to identify this loan from other loans.

.

To order new product, click Request New Service

**M. Name Last Name** 

**M. Name Last Name** 

**Borrower Email** 

**TESTCASE** 

Loan/Ref.  $\neq$   $\odot$ 

**TESTLOAN First Name** 

**MARISOL** 

**Spouse Name** 

To import an existing Product into the SSW, click on the "Additional Action" link

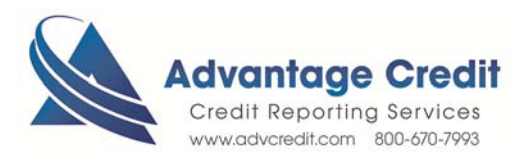

**Borrower Phone** 

 $\vee$  000000001

Suffix SSN

Suffix SSN

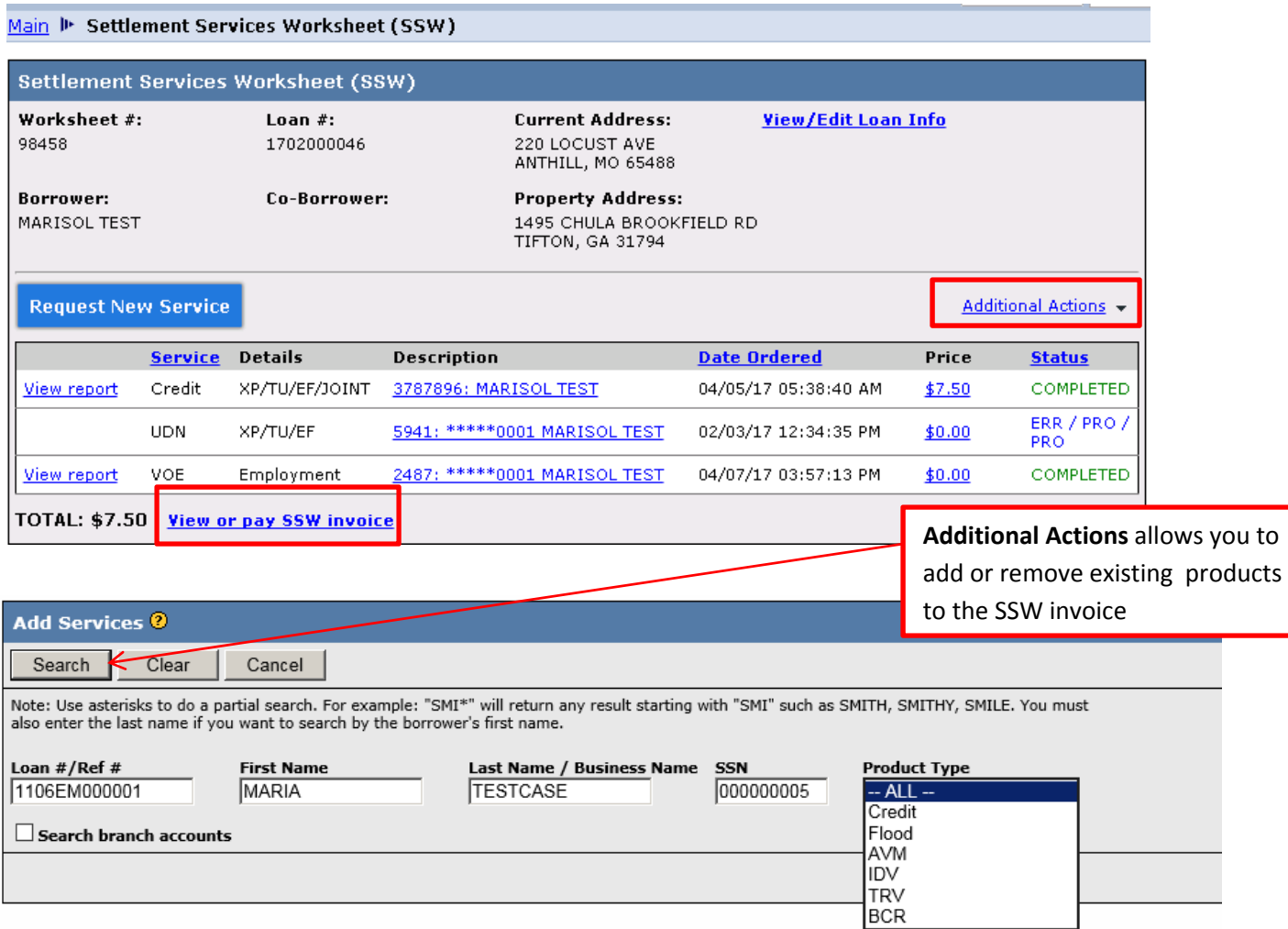

## Click on **View or pay SSW invoice.** This invoice allows to pay by credit card and print zero balance invoice

r

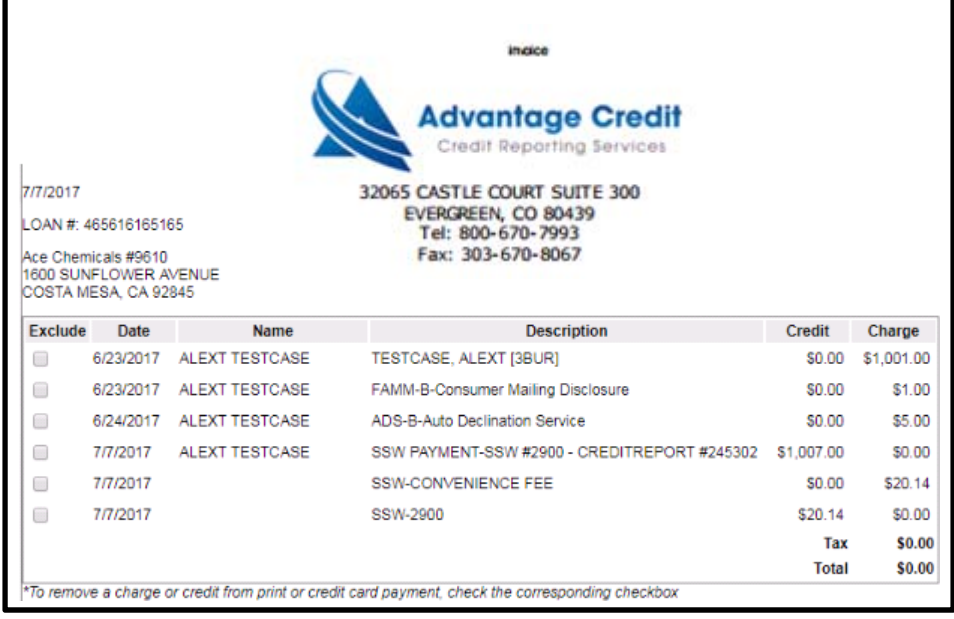

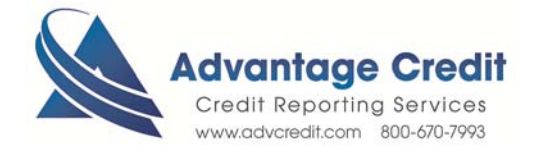